#### **МИНИСТЕРСТВО ОБРАЗОВАНИЯ И НАУКИ РЕСПУБЛИКИ АДЫГЕЯ**

Советская ул., 176, г. Майкоп, 385000 тел. 57-09-52, факс 52-12-01 e-mail: minobr\_ra@mail.ru

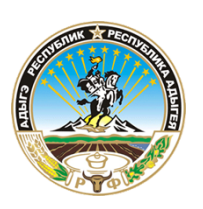

**АДЫГЭ РЕСПУБЛИКЭМ ГЪЭСЭНЫГЪЭМРЭ ШIЭНЫГЪЭМРЭКIЭ И МИНИСТЕРСТВ**

Советскэр ур., 176, къ. Мыекъуапэ, 385000 тел. 57-09-52, факс 52-12-01 e-mail: minobr\_ra@mail.ru

# ПРИКАЗ

от  $16.08, 2023$   $\mathcal{N}_2$   $1162$ 

# г. Майкоп

Об утверждении Положения о пункте проведения экзамена при проведении государственной итоговой аттестации по образовательным программам среднего общего образования

С целью организованного проведения государственной итоговой аттестации по образовательным программам среднего общего образования (далее – ГИА 11) в Республике Адыгея, в соответствии с Порядком проведения государственной итоговой аттестации по образовательным программам среднего общего образования, утвержденным приказом Министерства просвещения РФ и Федеральной службы по надзору в сфере образования и науки от 4 апреля 2023 г. N 233/552 (далее – Порядок)

приказываю:

1. Утвердить Положение о пункте проведения экзамена при проведении государственной итоговой аттестации по образовательным программам среднего общего образования в Республике Адыгея (приложение1).

2. Руководителям органов управления образованием муниципальных районов и городских округов Республики Адыгея довести данный приказ до сведения лиц, привлекаемых к организации и проведению ГИА.

3. Контроль исполнения приказа оставляю за собой.

Заместитель Министра

 $\sqrt{S}$ ЭЛЕКТРОННОЙ ПОДПИСЬЮ

Сертификат 00С86ЕЕА5ВЕ85DCC77D7AEF04E38229F30 Владелец Журавель Артем Алексеевич Действителен с 28.04.2023 по 21.07.2024

А.А. Журавель

Приложение 1 к приказу Министерства образования и науки Республики Адыгея

### **Положение**

# **о пункте проведения экзамена при проведении государственной итоговой аттестации по образовательным программам среднего общего образования в Республике Адыгея**

### Общие положения

Государственная итоговая аттестация (далее - ГИА) проводится в пунктах проведения экзамена (далее - ППЭ), места расположения которых утверждаются Министерством образования и науки Республики Адыгея по согласованию с государственной экзаменационной комиссией Республики Адыгея (далее - ГЭК).

Количество ППЭ определяется исходя из общей численности участников ГИА 11, территориальной доступности и вместимости аудиторного фонда.

ППЭ - здание (сооружение), которое используется для проведения ГИА.

Территорией ППЭ является площадь внутри здания (сооружения) либо части здания, отведенная для проведения ГИА. Территория ППЭ включает в себя вход, обозначенный стационарным металлоискателем.

Организация помещений и техническое оснащение ППЭ

1. Количество, общая площадь и состояние помещений, предоставляемых для проведения ГИА (далее - аудитории), обеспечивают проведение экзаменов в условиях, соответствующих требованиям Минпросвещения России и Роспотребнадзора.

2. ППЭ оборудуются стационарными и (или) переносными металлоискателями, средствами видеонаблюдения.

3. В здании (комплексе зданий), где расположен ППЭ, до входа в ППЭ выделяются:

- места для хранения личных вещей участников экзамена, организаторов, медицинских работников, технических специалистов, экзаменаторов-собеседников, ассистентов и аккредитованных представителей средств массовой информации; данные места (помещения) обеспечиваются прозрачными пакетами, позволяющими произвести индивидуальную упаковку передаваемых на хранение вещей, бумагой для записей и степлером;

 - помещение для представителей образовательных организаций, сопровождающих обучающихся, экстернов (далее - сопровождающие).

4. Исходя из общей численности участников ГИА 11 может организовываться несколько входов в ППЭ.

5. При входе в ППЭ устанавливаются стационарные металлоискатели

и (или) организуется место проведения уполномоченными лицами работ с использованием переносных металлоискателей.

6. В ППЭ должны быть организованы:

6.1.Аудитории для участников ГИА.

Аудитории и штаб должны быть оборудованы средствами видеонаблюдения. Для обеспечения печати и сканирования экзаменационных материалов (далее – ЭМ) аудитории оборудуются специализированным аппаратно-программным комплексом для проведения печати ЭМ и сканирования бланков ЕГЭ в зоне видимости камер видеонаблюдения (станция организатора). Не рекомендуется перемещать станцию организатора после проведения контроля технической готовности.

При проведении ЕГЭ по иностранным языкам с включенным разделом «Говорение» аудитории оборудуются компьютерами (ноутбуками) с установленным программным обеспечением и подключенной гарнитурой (наушники с микрофоном), средствами цифровой аудиозаписи.

Отключать гарнитуру (наушники с микрофоном) от компьютера (ноутбука) запрещается.

Аудитории, выделяемые для проведения раздела «Аудирование» оборудуются средствами воспроизведения аудионосителей.

Аудитории оборудуются специальными техническими средствам при проведении ЕГЭ для участников экзамена с ОВЗ (при необходимости).

В аудиториях ППЭ должны быть:

- функционирующие часы, находящиеся в поле зрения участников ЕГЭ;

закрыты стенды, плакаты и иные материалы со справочнопознавательной информацией по соответствующим учебным предметам;

- рабочие места для участников ГИА, обозначенные заметным номером;

- стол, находящийся в зоне видимости камер видеонаблюдения для осуществления раскладки и последующей упаковки экзаменационных материалов, собранных организаторами у участников ГИА;

- подготовлены черновики со штампом образовательной организации, на базе которой организован ППЭ из расчета по два листа на каждого участника ЕГЭ (в случае проведения ЕГЭ по иностранным языкам с включенным разделом «Говорение» черновики не выдаются; во время проведения КЕГЭ участники экзамена работают с черновиком установленной формы).

- cтол для организаторов в аудитории, на котором размещается станция организатора и инструкция, зачитываемая организаторами участникам ГИА .

6.2.Аудитории для участников ЕГЭ с ОВЗ

Аудитории для участников ЕГЭ с ОВЗ, детей-инвалидов и инвалидов организуются на первом этаже ППЭ. Специальные условия для участников ЕГЭ с ОВЗ, детей-инвалидов и инвалидов в ППЭ создаются с учетом рекомендаций психолого-медико-педагогической комиссии. При необходимости аудитории оборудуются специальными техническими средствами.

Во время проведения экзамена для указанных лиц организуется питание и перерывы для проведения необходимых лечебных и профилактических мероприятий. В аудитории выделяется отдельный стол для организации питания участников с ОВЗ. Для обеспечения возможности подогрева пищи аудитория обеспечивается микроволновой печью. Для участников ГИА с ОВЗ в день проведения экзамена в ППЭ выделяется помещение для проведения медико-профилактических процедур, расположенное в непосредственной близости от аудитории.

6.3.Помещение для руководителя ППЭ.

В ППЭ выделяется помещение для руководителя ППЭ (Штаб ППЭ). Штаб ППЭ необходимо обеспечить:

- телефонной связью и видеонаблюдением;

- сейфом или металлическим шкафом, находящимся в зоне видимости камер видеонаблюдения, для осуществления безопасного хранения экзаменационных материалов;

- столом, находящимся в зоне видимости камер видеонаблюдения, для осуществления приема руководителем ППЭ экзаменационных материалов от организаторов в аудиториях после завершения экзамена, а также осуществления упаковки и запечатывания экзаменационных материалов членом ГЭК для доставки в региональный центр обработки информации (далее – РЦОИ);

-принтером

-персональным компьютером (станция авторизации), имеющим доступ в сеть «Интернет», позволяющим получать ЭМ по сети «Интернет», получать ключи доступа к ЭМ для расшифровки ЭМ, передавать отсканированные образы бланков в РЦОИ, передавать статусы подготовки и проведения в систему электронного мониторинга готовности ППЭ и др.

-компьютером (ноутбуком), не имеющим доступа в сеть «Интернет», для осуществления сканирования форм, заполняемых в Штабе ППЭ, а также бланков ЕГЭ участников экзамена в случае невозможности их сканирования в аудитории;

-сканером;

- тремя флеш-накопителями для хранения интернет-пакетов с ЭМ (основной флеш-накопитель для хранения интернет-пакетов с ЭМ, резервный флеш-накопитель для хранения интернет-пакетов, и не менее одного флешнакопителя для переноса данных между станциями ППЭ);

- достаточным количеством бумаги для печати дополнительных бланков ответов № 2 в Штабе ППЭ.

В Штабе ППЭ организуются места для хранения личных вещей:

-руководителя ППЭ;

-руководителя ОО, на базе которой организован ППЭ;

- членов ГЭК;

- общественных наблюдателей;

- технических специалистов;

- должностных лиц Рособрнадзора;

-должностных лиц Министерства образования и науки Республики Адыгея, осуществляющих переданные полномочия Российской Федерации в сфере образования.

6.4.Рабочие места (столы, стулья) для организаторов вне аудитории.

6.5.В ППЭ выделяются помещения для медицинских работников, которое изолируется от аудиторий, используемых для проведения экзамена.

Рабочие места с наличием стационарного и (или) переносного металлоискателя для организаторов вне аудитории, обеспечивающих вход участников экзаменов в ППЭ.

6.6.Внутри ППЭ должно быть предусмотрено место для проведения инструктажа работников ППЭ.

Помещения, не использующиеся для проведения экзамена, в день проведения экзамена должны быть заперты и опечатаны.

По решению Министерства образования и науки Республики Адыгея ППЭ могут быть оборудованы системами подавления сигналов подвижной связи, видеонаблюдением на входе в ППЭ и в коридорах.

7. В день проведения экзамена в ППЭ присутствуют:

- руководитель образовательной организации, в помещениях которой организован ППЭ, или уполномоченное им лицо (во время проведения ГИА находится в Штабе ППЭ);

- руководитель и организаторы ППЭ (в соответствии с приказом Министра образования и науки Республики Адыгея);

- член (ы) ГЭК (в соответствии с приказом Министерства образования и науки Республики Адыгея);

- технические специалисты, в том числе технические специалисты ПАО «Ростелеком», отвечающие за установку и обеспечение работоспособности средств видеонаблюдения, распределенные в указанный ППЭ (в соответствии с приказом Министерства образования и науки Республики Адыгея);

- медицинские работники с необходимым набором медицинского оборудования и разрешенных к использованию препаратов;

- ассистенты, оказывающие необходимую техническую помощь участникам ГИА с ОВЗ, детям-инвалидам и инвалидам с учетом состояния их здоровья, особенностей психофизического развития, в том числе непосредственно при выполнении экзаменационной работы (при необходимости) (в соответствии с приказом Министерства образования и науки Республики Адыгея);

- сотрудники, осуществляющие охрану правопорядка и (или) сотрудники органов внутренних дел.

Могут присутствовать следующие лица (при наличии у них документов, удостоверяющих их личность):

- представители средств массовой информации, аккредитованные в порядке, установленном Министерством образования и науки Республики Адыгея;

- общественные наблюдатели, аккредитованные в порядке, установленном Министерством образования и науки Республики Адыгея;

- должностные лица Рособрнадзора и Министерства образования и науки Республики Адыгея, направленные решением Рособрнадзора и приказом Министерства образования и науки Республики Адыгея.

8. Готовность ППЭ.

Проверка готовности ППЭ проводится в 2 этапа:

1 этап - не позднее чем за две недели до начала экзаменов по решению председателя ГЭК - членами ГЭК. При проверке готовности указанные лица проверяют соответствие ППЭ требованиям, установленным Порядком, готовность (работоспособность, сохранность) оборудования ППЭ, при участии технического специалиста выполняются работы по подтверждению настроек станции авторизации, обеспечивающей взаимодействие со специализированным федеральным порталом и доставку ЭМ по сети «Интернет».

2 этап - не позднее чем за один календарный день до начала экзамена руководителем ППЭ и руководителем организации, на базе которой организован ППЭ. По итогам проверки заполняется форма ППЭ-01 «Акт готовности ППЭ», которая остается в ППЭ и предоставляется по требованию.

8.1 Для обеспечения доступа в личный кабинет ППЭ техническому специалисту необходимо:

- получить в РЦОИ реквизиты доступа в личный кабинет ППЭ;

- в Штабе ППЭ подготовить компьютеры (ноутбуки), имеющие доступ в сеть «Интернет» (основной и резервный);

- установить в браузере на компьютерах (ноутбуках), предназначенных для работы с личным кабинетом ППЭ, криптосредства для работы с токеном члена ГЭК.

Для подтверждения настройки станции авторизации и обеспечения доставки ЭМ по сети «Интернет» технический специалист обязан:

 - установить и настроить в Штабе ППЭ основную и резервную станции авторизации;

 - проверить настройки основной и резервной станций авторизации и подтвердить их путем авторизации с токеном члена ГЭК.

Личный кабинет обеспечивает функции взаимодействия со специализированным федеральным порталом в части получения интернетпакетов, авторизации членов ГЭК, передачи электронных актов технической готовности и журналов работы станции, получения ключей доступа к ЭМ.

 На основной станции авторизации в личном кабинете скачать доступные интернет-пакеты (до завершения скачивания интернет-пакетов станция авторизации должна оставаться включенной);

 - сохранить полученные интернет-пакеты на основной и резервный флеш-накопители для хранения резервных копий полученных интернетпакетов (полученные интернет- пакеты также хранятся на станции авторизации в штабе ППЭ);

- передать основной и резервный флеш-накопители для хранения

резервных копий интернет-пакетов руководителю ППЭ на хранение в сейфе в штабе ППЭ. Хранение осуществляется с соблюдением мер информационной безопасности.

Интернет-пакеты становятся доступны за 5 рабочих дней до даты экзамена – для основных дней экзаменационного периода, за 3 рабочих дня – для резервных дней экзаменационного периода и формируются на основе сведений о распределённых по ППЭ участниках и аудиторном фонде ППЭ.

Интернет-пакеты на каждую дату и предмет экзамена должны быть скачаны до начала технической подготовки к экзамену.

8.2. В ППЭ проводится техническая подготовка, которая включает в себя организационно-технологические действия по подготовке к предстоящим экзаменам. Техническая подготовка проводится техническим специалистом до контроля технической готовности. По завершении технической подготовки технический специалист передает статус «Техническая подготовка пройдена» в систему мониторинга готовности ППЭ на станции авторизации.

При проведении организационно-технологических мероприятий перед началом периода проведения ЕГЭ компьютерам, на которые будет установлено ПО для проведения ЕГЭ, следует присвоить уникальный в рамках ППЭ номер один раз и не менять его в течение экзаменационного периода.

Совместно с техническим специалистом, членом ГЭК и руководителем ППЭ проводится контроль технической готовности ППЭ. По завершении контроля технической готовности технический специалист передает статус «Контроль технической готовности завершен» в систему мониторинга готовности ППЭ с помощью основной станции авторизации с приложением электронных актов технической готовности со всех подготовленных станций, включая резервные.

Руководителем ППЭ, членом ГЭК, техническим специалистом по итогам контроля технической готовности заполняется:

- форма ППЭ-01-01 «Протокол технической готовности аудитории для печатиполного комплекта ЭМ в аудитории ППЭ»;

- форма ППЭ-01-02 «Протокол технической готовности Штаба ППЭ для сканирования бланков в ППЭ».

Техническая подготовка проводится не ранее чем за пять календарных дней, а контроль технической готовности не ранее чем за два рабочих дня до дня проведения экзамена и должны быть завершены не позднее 17:00 по местному времени календарного дня, предшествующего дню проведения экзамена.

8.3. Все члены ГЭК, назначенные на экзамен, должны пройти авторизацию в ППЭ, в личном кабинете ППЭ, в который они назначены, не ранее двух рабочих дней до дня проведения экзамена и не позднее 17:00 по местному времени календарного дня, предшествующего дню экзамена.

При проведении контроля технической готовности в ППЭ необходимо на основной и резервной станциях авторизации:

- проверить наличие и настройки (код региона и код ППЭ);

- проверить наличие доступа к специализированному федеральному порталу по основному каналу связи с выходом в сеть «Интернет» и резервному каналу связи;

- проверить работоспособность средств криптозащиты и провести авторизацию каждого члена ГЭК, назначенного на экзамен, на специализированном федеральном портале с использованием токена члена ГЭК;

- выполнить и проверить результат печати тестового дополнительного бланка ответов № 2;

- проверить наличие соединения c сервером РЦОИ по основному и резервному каналам доступа в сеть «Интернет»;

- проверить наличие подтверждения от РЦОИ по переданному при проведении технической подготовки тестовому пакету сканирования (статус тестового пакета сканирования принимает значение «подтвержден»).

Скачать пакет с сертификатами специалистов РЦОИ для загрузки на все станции организатора и все станции сканирования в ППЭ, включая основные и резервные. Передать электронный акт технической готовности станции авторизации.

На каждой основной и резервных станциях организатора:

- выполнить печать калибровочного листа в присутствии члена ГЭК, убедиться в качестве печати;

- оценить качество печати тестового комплекта экзаменационных материалов (далее –ЭМ);

- выполнить тестовое сканирование напечатанного калибровочного листа в присутствии члена ГЭК для демонстрации работоспособности сканера и его настройки;

- загрузить пакет с сертификатами специалистов РЦОИ;

- проверить работоспособность средств криптозащиты с использованием токена члена ГЭК;

- распечатать, подписать протокол технической готовности аудитории (форма ППЭ-01-01) и сохранить на флеш-накопитель для переноса данных между станциями ППЭ электронный акт технической готовности для передачи в систему мониторинга готовности ППЭ. В форме ППЭ-01-01 указывается уникальный в рамках ППЭ номер компьютера, на который установлена станция организатора, для резервных станций устанавливается признак «Резерв», номер аудитории для них не указывается.

Удостовериться, что в каждой аудитории ППЭ подготовлено достаточное количество бумаги для печати ЭМ.

Каждый член ГЭК должен осуществить контроль технической готовности хотя бы одной станции организатора.

Не рекомендуется перемещать станцию организатора с подключенными принтером и сканером или отключать их от компьютера (ноутбука) после завершения контроля технической готовности.

На основной и резервной станциях сканирования в ППЭ:

- оценить качество тестового сканирования тестовых комплектов ЭМ (для тестового сканирования используются комплекты бланков, распечатанные в рамках технической подготовки со всех станций организатора, включая резервные, а также тестовые ДБО  $\mathbb{N}_2$  2, распечатанные с основной и резервной станций авторизации. Один из комплектов ЭМ, распечатанных во время технической подготовки в одной из аудиторий ППЭ, и тестовые ДБО № 2 необходимо отсканировать повторно в присутствии члена ГЭК при проведении контроля технической готовности);

- загрузить пакет с сертификатами специалистов РЦОИ;

- проверить работоспособность средств криптозащиты с использованием токена члена ГЭК;

- сохранить на флеш-накопитель для переноса данных между станциями ППЭ

электронный акт технической готовности для передачи в систему мониторинга готовностиППЭ и протокол;

- распечатать и подписать сформированный на станции сканирования «Протокол технической готовности Штаба ППЭ для сканирования бланков в ППЭ» (форма ППЭ-01-02);

- проверить наличие дополнительного (резервного) оборудования**.**

Кроме того, накануне экзамена следует убедиться в достаточном количестве распечатанных ДБО № 2 и в случае необходимости выполнить печать ДБО № 2 в Штабе ППЭ с помощью основной станции авторизации, получив их номера на специализированном федеральном портале.

На основной станции авторизации:

- передать электронные акты технической готовности со всех станций организатора всех аудиторий и всех резервных станций организатора, с основной и резервной станций сканирования в ППЭ;

- передать статус «Контроль технической готовности завершен» в систему мониторинга готовности ППЭ.

После передачи статуса «Контроль технической готовности завершён» передача актов любых основных станций запрещена.

8.4. Руководителю ППЭ до начала экзамена необходимо выдать ответственным организаторам в аудиториях ДБО № 2 в количестве не меньшем, чем число распределенных в соответствующую аудиторию участников экзамена, в целях обеспечения оперативной выдачи ДБО № 2 участникам экзамена по их запросу во время проведения экзамена.

При проведении экзаменов по учебным предметам, при ответе на задания которых участники экзамена традиционно используют большое количество ДБО № 2, до начала экзамена необходимо выдавать не менее 3 ДБО № 2 на каждого участника в аудитории. После экзамена невостребованные ДБО № 2 сдаются руководителю ППЭ и хранятся до следующего экзамена.

Диапазон номеров ДБО № 2 выделяется на ППЭ на весь экзаменационный период автоматически, на основе количества распределенных на экзамены участников. Напечатанные ДБО № 2 могут

использоваться на любом экзамене. В случае превышения выделенного лимита номеров ДБО № 2 руководитель ППЭ должен сообщить РЦОИ о причинах превышения. РЦОИ обращается к ФЦТ с заявкой, которая создается на портале консультационной и технической поддержки help.rustest.ru. Увеличение лимита выполняется на основании заявки от РЦОИ.

Печать ДБО № 2 выполняется в Штабе ППЭ с помощью основной станции авторизации, в присутствии руководителя ППЭ и члена ГЭК при проведении контроля технической готовности ППЭ. Печать ДБО № 2 на резервной станции не предусмотрена.

Печать ДБО № 2 доступна после авторизации и подтверждения настроек станции авторизации членом ГЭК. Выполняется печать пакетом от 1 до 20 бланков. Повторная печать ДБО № 2 с выделенным номером, в том числе по причине технического сбоя, не предусмотрена. Недостающее количество бланков следует указать при печати следующего пакета.

9. Рассадку, а также распределение общественных наблюдателей по ППЭ осуществляет РЦОИ. Списки распределения участников экзаменов по аудиториям передаются руководителем ППЭ организаторам в аудитории, а также вывешиваются на информационном стенде при входе в ППЭ и у каждой аудитории, в которой будет проходить экзамен.

За один день до начала экзамена в ППЭ технический специалист совместно с руководителем ППЭ проводят тестирование средств видеонаблюдения.

10. ЭМ доставляются в ППЭ по сети «Интернет» и в день экзамена уже должны быть загружены на станции организатора.

11. В день проведения ЕГЭ руководитель ППЭ и руководитель ОО должны явиться в ППЭ не позднее 07:30 по местному времени. Технический специалист, ответственный за включение видеонаблюдения, должен явиться в ППЭ в одно время с руководителем ППЭ.

Ответственный организатор вне аудитории, уполномоченный руководителем ППЭ на проведение регистрации лиц, привлекаемых к проведению ЕГЭ, в соответствии с формой ППЭ-07 «Список работников ППЭ и общественных наблюдателей» должен явиться в ППЭ ранее, чем организаторы в аудитории.

Ответственный организатор вне аудитории, уполномоченный руководителем ППЭ на проведение регистрации лиц, привлекаемых к проведению ЕГЭ, начиная с 08:00 ,на входе в ППЭ проверяет наличие документов у лиц, привлекаемых к проведению ЕГЭ в ППЭ, устанавливает соответствие личности представленным документам, а также проверяет наличие указанных лиц в форме ППЭ-07 «Список работников ППЭ и общественных наблюдателей».

В случае неявки распределенных в ППЭ работников ППЭ руководителем ППЭ проводится замена работников ППЭ в соответствии с формой ППЭ-19 «Контроль изменения состава работников в день экзамена». Замена работников ППЭ проводится только из числа работников, распределенных в данный ППЭ в день экзамена.

Организаторы ППЭ, технические специалисты, медицинские работники, а также ассистенты должны оставить свои личные вещи в специально выделенном до входа в ППЭ месте для хранения личных вещей.

При входе в ППЭ на информационных стендах размещаются списки распределения участников экзаменов по аудиториям (форма ППЭ-06-01 «Список участников экзаменаобразовательной организации» и (или) форма ППЭ-06-02 «Список участников экзаменав ППЭ по алфавиту»).

Допуск участников экзаменов в ППЭ осуществляется с 09:00 по местному времени при наличии у них документов, удостоверяющих личность, и при наличии их в списках распределения в данный ППЭ.

Организаторы указывают участникам экзаменов на необходимость оставить личные вещи (уведомлениео регистрации на ЕГЭ, средства связи и иные запрещенные средства и материалы и др.) в специально выделенном до входа в ППЭ месте для хранения личных вещей участников экзамена.

Член ГЭК присутствует при организации входа участников экзаменов в ППЭ.

При отсутствии участника экзамена в списках распределения в данный ППЭ, участник экзамена в ППЭ не допускается, член ГЭК фиксирует данный факт для динейцеопринятия решения.

С помощью стационарных и (или) переносных металлоискателей организаторы проверяют у участников экзаменов наличие запрещенных средств. При появлении сигнала металлоискателя предлагают участнику экзамена показать предмет, вызывающий сигнал. Если этим предметом является запрещенное средство, в том числе средство связи, предлагают участнику экзамена сдать данное средство в место хранения личных вещей участников экзаменов или сопровождающему.

В случае отказа участника экзамена сдать запрещенное средство, вызывающее сигнал металлоискателя, повторно разъясняют ему, что в соответствии с пунктом 65 Порядка в день проведения экзамена в ППЭ запрещается иметь при себе средства связи, электронно-вычислительную технику, фото-, аудио- и видеоаппаратуру, справочные материалы, письменные заметки и иные средства хранения и передачи информации. Таким образом, такой участник экзамена не может быть допущен в ППЭ. Руководитель ППЭ в присутствии члена ГЭК составляет акт о недопуске участника ГИА, отказавшегося от сдачи запрещенного средства. Указанный акт подписывают член ГЭК, руководитель ППЭ и участник экзамена, отказавшийся от сдачи запрещенногосредства. Акт составляется в двух экземплярах в свободной форме. В случае отсутствия по объективным причинам у участника ГИА документа, удостоверяющего личность, он допускается в ППЭ после письменного подтверждения его личности сопровождающим (форма ППЭ-20 «Акт об идентификации личности участника ГИА»). Акт об идентификации личности участника ГИА передается участнику ГИА, который сдаёт его организатору в аудитории на входе в аудиторию. По окончании экзамена организатор в аудитории сдаёт данную форму руководителю ППЭ вместе с остальными материалами.

В случае отсутствия документа, удостоверяющего личность, у выпускника прошлых лет - он не допускается в ППЭ. Руководитель ППЭ в присутствии члена ГЭК составляет акт о недопуске такого участника в ППЭ. Указанный акт подписывается членом ГЭК, руководителем ППЭ и участником ЕГЭ. Первый экземпляр член ГЭК оставляет себе для передачи председателю ГЭК, второй предоставляется участнику ЕГЭ. Повторно к участию в ЕГЭ по данному учебному предмету в резервные сроки указанный участник ЕГЭ может быть допущен только по решению председателя ГЭК.

Если участник экзамена опоздал на экзамен, он допускается к сдаче ЕГЭ в установленном порядке, при этом время окончания экзамена не продлевается, о чем сообщается участнику экзамена. Повторный общий инструктаж для опоздавших участников экзаменов не проводится. В этом случае организаторы предоставляют необходимую информацию для заполнения регистрационных полей бланков ЕГЭ. Рекомендуется составить акт в свободной форме. Указанный акт подписывает участник экзамена, руководитель ППЭ и член ГЭК.

Организаторы вне аудитории оказывают содействие участникам экзаменов в перемещении по ППЭ. Организаторы сообщают участникам экзаменов номера аудиторий в соответствии с автоматизированным распределением и сопровождают участников экзаменов до аудиторий.

Организаторы в аудитории проверяют соответствие документа, удостоверяющего личность участника экзамена форме ППЭ-05-02 «Протокол проведения экзамена в аудитории» и направляют участника экзамена на рабочее место согласно спискам автоматизированного распределения.

12. Член ГЭК с токеном члена ГЭК в 09:30 по местному времени в Штабе ППЭ, с помощью основной станции авторизации, подключенной к сети «Интернет», получает ключ доступа к ЭМ, технический специалист записывает его на флеш-накопитель для переноса данных между станциями ППЭ.

Получив ключ доступа к ЭМ, технический специалист и член ГЭК обходят все аудитории ППЭ, где выполняется печать ЭМ. В каждой аудитории ППЭ технический специалист выполняет загрузку ключа доступа к ЭМ на станцию организатора. После загрузки ключа доступа к ЭМ член ГЭК выполняет его активацию. Для этого он подключает к станции организатора токен члена ГЭК и вводит пароль. После этого он извлекает токен члена ГЭК и направляется совместно с техническим специалистом в следующую аудиторию.

Руководитель ППЭ должен предусмотреть необходимое количество листов формы ППЭ-12-04-МАШ «Ведомость учета времени отсутствия участников экзамена в аудитории» на аудиторию и определить схему передачи в аудитории дополнительных листов формы ППЭ-12-04-МАШ (например, организовать выдачу по 2 листа указанной формы ППЭ перед экзаменом либо организовать выдачу дополнительного листа по запросу организаторов в аудитории через организатора вне аудитории).

Не ранее 8:15 руководитель ППЭ проводит инструктаж по процедуре проведения экзамена для работников ППЭ и выдает: ответственному организатору вне аудитории формы ППЭ-06-01 «Список участников экзамена образовательной организации» и ППЭ-06-02 «Список участников экзамена в ППЭ по алфавиту» для размещения на информационном стенде при входе в ППЭ.

Назначает ответственного организатора в каждой аудитории и направляет организаторов всех категорий на рабочие места в соответствии с формой ППЭ-07 «Список работников ППЭ и общественных наблюдателей».

Руководитель ППЭ выдает ответственным организаторам в аудитории:

форму ППЭ-05-01 «Список участников экзамена в аудитории ППЭ» (2 экземпляра); форму ППЭ-05-02 «Протокол проведения экзамена в аудитории»;

форму ППЭ-12-02 «Ведомость коррекции персональных данных участников экзамена в аудитории»;

форму ППЭ-12-03 «Ведомость использования дополнительных бланков ответов № 2»;

формуППЭ-12-04-МАШ «Ведомость учета времени отсутствия участников экзамена в аудитории»;

форму ППЭ-16 «Расшифровка кодов образовательных организаций»;

инструкцию для участников экзамена, зачитываемую организатором в аудитории перед началом экзамена (одна инструкция на аудиторию);

таблички с номерами аудиторий (при сопровождении организатором группы участников от входа до аудитории);

черновики *(минимальное количество черновиков – два листа на одного участникаэкзамена);*

конверт для упаковки использованных черновиков (один конверт на аудиторию); калибровочный лист (с соблюдением номеров станций организатора).

Не ранее 09:00 по местному времени руководитель ППЭ обеспечивает допуск:

- участников экзаменов согласно спискам распределения;

- сопровождающих (присутствуют в день экзамена в помещении, которое организуется до входа в ППЭ).

Не позднее 09.45 по местному времени выдает по форме ППЭ-14-02 «Ведомость учета экзаменационных материалов» в Штабе ППЭ ответственным организаторам в аудиториях:

ВДП для упаковки бланков ЕГЭ

ВДП для упаковки КИМ;

ДБО № 2;

ВДП для упаковки испорченных и бракованных ЭМ.

Организатор в аудитории:

Не позднее 08:45 по местному времени проходит в свою аудиторию, проверяет ее готовность к экзамену (в том числе готовность средств видеонаблюдения), проветривает аудиторию (при необходимости) и приступает к выполнению своих обязанностей.

Размещает у входа в аудиторию один экземпляр формы ППЭ-05-01 «Список участников экзамена в аудитории ППЭ».

Раскладывает на рабочие места участников экзамена черновики на каждого участника экзамена (минимальное количество – два листа для участника).

Оформляет на доске (информационном стенде) образец регистрационных полей бланка регистрации участника экзамена (оформление на доске регистрационных полей бланка регистрации участника экзамена может быть произведено за день до проведения экзамена), а также готовит необходимую информацию для заполнения бланков регистрации с использованием полученной у руководителя формы ППЭ-16 «Расшифровка кодов образовательных организаций».

Ответственный организатор в аудитории, назначенный руководителем ППЭ, распределяет роли организаторов в аудитории на процедуру печати ЭМ:

организатор, ответственный за печать ЭМ;

организатор, ответственный за проверку качества ЭМ.

13. В день проведения экзамена запрещается:

участникам экзаменов – иметь при себе уведомление о регистрации на экзамены, средства связи, электронно-вычислительную технику, фото-, аудио- и видеоаппаратуру, справочные материалы, письменные заметки и иные средства хранения и передачи информации; выносить из аудиторий и ППЭ ЭМ на бумажном или электронном носителях (за исключением случая перехода из аудитории подготовки в аудиторию проведения при проведении экзамена по иностранным языкам раздел «Говорение»), фотографировать или переписывать задания ЭМ;

организаторам, техническим специалистам, медицинским работникам, ассистентам – иметь при себе средства связи и выносить из аудиторий и ППЭ ЭМ на бумажном или электронном носителях (за исключением случая перемещения ЭМ из аудитории подготовки в аудиторию проведения при проведении экзамена по иностранным языкам раздел «Говорение»), фотографировать или переписывать задания ЭМ;

всем лицам, находящимся в ППЭ – оказывать содействие участникам экзаменов, в том числе передавать им средства связи, электронновычислительную технику, фото-аудио- и видеоаппаратуру, справочные материалы, письменные заметки и иные средства хранения и передачи информации.

В день проведения экзамена в ППЭ использование средств связи только в связи со служебной необходимостью в Штабе ППЭ разрешено определенной категории лиц,привлекаемых к проведению ЕГЭ:

а) руководитель ППЭ;

б) члены ГЭК;

в) технические специалисты;

г) руководитель образовательной организации, в помещениях которой организован ППЭ, или уполномоченное им лицо;

д) сотрудники, осуществляющие охрану правопорядка, и (или) сотрудники органов внутренних дел (полиции);

е) аккредитованные представители средств массовой информации;

ж) аккредитованные общественные наблюдатели;

з) должностные лица Рособрнадзора и иные лица, определенные Рособрнадзором, должностные лица Министерства образования и науки Республики Адыгея.

Во время проведения экзамена участникам экзаменов запрещается выносить из аудиторий письменные принадлежности, письменные заметки и иные средства храненияи передачи информации.

Если участник экзамена нарушил Порядок, члены ГЭК составляют акт об удалении с экзамена участника экзамена (форма ППЭ-21 «Акт об удалении участника экзамена») в Штабе ППЭ в зоне видимости камер видеонаблюдения. Организатор ставит в бланке регистрации участника экзамена и в форме 05-02 «Протокол проведения экзамена в аудитории» соответствующую отметку.

В случае если участник экзамена по состоянию здоровья или другим объективным причинам не может завершить выполнение экзаменационной работы, он покидает аудиторию. Ответственный организатор должен пригласить организатора вне аудитории, который сопроводит такого участника экзамена к медицинскому работнику и пригласит члена ГЭК в медицинский кабинет. В случае если участник экзамена, обратившийся за медицинской помощью, хочет досрочно завершить экзамен, заполняется форма ППЭ-22 «Акт о досрочном завершении экзамена по объективным причинам» в медицинском кабинете членом ГЭК и медицинским работником. Ответственный организатор и руководитель ППЭ ставят свою подпись в указанном акте. Организатор ставит в бланке регистрации участника экзамена и в форме ППЭ-05-02 «Протокол проведения экзамена в аудитории» соответствующую отметку.

Акты об удалении с экзамена и о досрочном завершении экзамена по объективным причинам составляются в двух экземплярах. Первый экземпляр акта выдается лицу, нарушившему Порядок, или лицу, досрочно завершившему экзамен по объективным причинам, второй экземпляр в тот же день направляется в ГЭК и РЦОИ для учета при обработке экзаменационных работ.

14. Во время экзамена в каждой аудитории присутствует не менее двух организаторов в аудитории. В случае необходимости временно покинуть аудиторию следует произвести их замену из числа организаторов вне аудитории.

До начала экзамена организаторы в аудиториях должны провести инструктаж участников экзаменов.

Первая часть инструктажа проводится **с** 9:50 и включает в себя информирование участников экзамена о порядке и процедуре проведения экзамена.

Не ранее 10:00 по местному времени организатор в аудитории, ответственный за печать ЭМ, вводит количество ЭМ (равное фактическому количеству участников экзамена).

Организатор в аудитории, ответственный за печать ЭМ, выполняет печать ЭМ. Ориентировочное время выполнения данной операции (для 15 участников экзамена) составляет до 20 минут при скорости печати принтера не менее 25 страниц в минуту.

Организатор, ответственный за проверку качества ЭМ, проверяет качество печати контрольного листа, который распечатывается последним в комплекте ЭМ (отсутствие белых и темных полос, текст хорошо читаем и четко пропечатан, защитные знаки, расположенные по всей поверхности листа, четко видны); по окончании проверки сообщает результат организатору, ответственному за печать ЭМ, для подтверждения качества печати в программном обеспечении. Качественный комплект размещается на столе для выдачи участникам, некачественный откладывается. Далее организаторыраспечатывают следующий комплект.

Организатор, ответственный за проверку качества ЭМ, не проверяет качество печати каждого листа комплекта ЭМ.

После объявления начала экзамена организатор в аудитории, ответственный за печать ЭМ, сообщает организатору вне аудитории информацию о завершении печати ЭМ и успешном начале экзамена. Руководитель ППЭ после получения информации озавершении печати ЭМ и успешном начале экзамена во всех аудиториях дает указание техническому специалисту передать статус «Экзамены успешно начались» в систему мониторинга готовности ППЭ с помощью основной станции авторизации.

В случае обнаружения участником экзамена брака или некомплектности ЭМ, организаторы бракуют выданный ранее комплект средствами станции организатора, распечатывают и выдают ему новый полный комплект ЭМ. Аналогичная замена комплекта ЭМ производится в случае порчи ЭМ участником экзамена, аналогичным образом распечатывается комплект ЭМ в случае опоздания участника. Для печати дополнительного комплекта ЭМ необходимо пригласить члена ГЭК для активации процедуры печати дополнительного комплекта ЭМ с помощью токена члена ГЭК. Замена комплекта производится полностью, включая КИМ.

В случае недостатка доступных для печати ЭМ организатор информирует руководителя ППЭ и члена ГЭК (через организатора вне аудитории) о необходимости использования резервных ЭМ, включенных в состав интернет-пакета, загруженного для проведения экзамена. В этом случае технический специалист совместно с членом ГЭК в Штабе ППЭ на станции авторизации запрашивают резервный ключ доступа к ЭМ для резервных ЭМ, указав предмет, номер задействованной (основной или резервной) станции и аудитории, в которой требуются резервные ЭМ. Резервный ключ доступа к ЭМ загружается техническим специалистом на задействованную станцию организатора и активируется токеном члена ГЭК.

В случае сбоя работы станции организатора член ГЭК или организатор приглашают технического специалиста для восстановления работоспособности оборудования и (или) системного программного обеспечения. При необходимости основная станция организатора заменяется на резервную, в этом случае технический специалист совместно с членом ГЭК в Штабе ППЭ на основной станции авторизации запрашивают резервный ключ доступа к ЭМ для резервной станции организатора, указав предмет, номер резервной станции и номер аудитории, в которую она будет установлена. Резервный ключ доступа к ЭМ загружается техническим специалистом на соответствующую станцию организатора и активируется токеном члена ГЭК.

В случае необходимости повторно получить ранее запрошенный ключ доступа на резервные ЭМ или резервную станцию организатора возможно путем скачивания основного ключа доступа к ЭМ.

После восстановления работоспособности принтера в следующем напечатанном комплекте ЭМ необходимо проконтролировать номера бланков ЕГЭ, сравнив их с предыдущим комплектом ЭМ. В случае обнаружения повторной печати дублированный комплект ЭМ должен быть забракован посредством программного обеспечения станции организатора.

После проведения организаторами в аудитории инструктажа участники экзамена приступают к выполнению экзаменационной работы.

Во время экзамена на рабочем столе участника экзамена, помимо ЭМ, могут находиться:

 - гелевая, капиллярная ручка с чернилами черного цвета; документ, удостоверяющий личность;

- лекарства и питание (при необходимости);

- средства обучения и воспитания (по математике – линейка; по физике – линейка, непрограммируемый калькулятор; по химии – непрограммируемый калькулятор, Периодическая система химических элементов Д.И. Менделеева, таблица растворимости солей, кислот и оснований в воде, электрохимический ряд напряжений металлов; по географии – линейка, транспортир, непрограммируемый калькулятор; по литературе – орфографический словарь, позволяющий устанавливать нормативное написание слов и определять значения лексической единицы);

 - специальные технические средства (для участников экзамена с ОВЗ, участников экзамена – детей-инвалидов, инвалидов) (при необходимости);

- черновики.

Во время экзамена участники экзамена имеют право выходить из аудитории и перемещаться по ППЭ только в сопровождении одного из организаторов вне аудитории. При выходе из аудитории участники экзамена оставляют документ, удостоверяющий личность, ЭМ, письменные принадлежности и черновики на рабочем столе, а организатор должен проверить комплектность оставленных ЭМ и количество черновиков.

Каждый выход участника экзамена из аудитории фиксируется

организаторами введомости учёта времени отсутствия участников экзамена в аудитории (форма ППЭ-12-04- МАШ). Если один и тот же участник экзамена выходит несколько раз, то каждый его выход фиксируется в ведомости в новой строке. При нехватке места на одном листе записи продолжаются на следующем листе.

15. Участники экзамена, досрочно завершившие выполнение экзаменационной работы, сдают ЭМ и черновики организаторам, не дожидаясь завершения окончания экзамена. Организаторы принимают от них все ЭМ, заполняют форму ППЭ-05-02 и получают подписи участников в указанной форме, после чего участники покидают аудиторию и в сопровождении организатора вне аудитории покидают ППЭ.

За 30 минут и за 5 минут до окончания экзамена организаторы сообщают участникам экзамена о скором завершении экзамена и напоминают о необходимости перенести ответы из черновиков и КИМ в бланки ЕГЭ.

По истечении времени экзамена организаторы в центре видимости камер видеонаблюдения объявляют об окончании экзамена. Участники экзамена откладываютЭМ, включая КИМ и черновики на край своего стола. Организаторы собирают ЭМ у участников экзамена. Оформление соответствующих форм ППЭ (включая сбор подписей участников экзамена в форме ППЭ-05-02), осуществление раскладки, сканирование и последующая упаковка организаторами ЭМ, собранных у участников экзамена, осуществляется в специально выделенном в аудитории месте (столе), находящемся в зоне видимости камер видеонаблюдения.

После завершения экзаменационной работы во всех аудиториях (все участники экзамена покинули аудитории ППЭ) технический специалист по указанию руководителя ППЭ передает статус «Экзамены завершены» в систему мониторинга готовности ППЭ с помощью основной станции авторизации.

После завершения раскладки ЭМ организатор в аудитории выполняет сканирование бланков участников, форм ППЭ-05-02 (сканируется без подписей руководителя ППЭ и членов ГЭК), ППЭ 12-04МАШ, ППЭ-12-02 (при наличии) средствами станции организатора. В случае возникновения особой ситуации в результате сканирования организатор предпринимает рекомендованные действия по ее устранению или приглашает технического специалиста.

По окончании сканирования организатор приглашает в аудиторию технического специалиста и члена ГЭК для экспорта отсканированных материалов и завершения экзамена.

Технический специалист и член ГЭК по приглашению организаторов проходят по аудиториям, совместно с организаторами проверяют, что экспортируемые данные не содержат особых ситуаций и сверяют данные о количестве отсканированных бланков, указанных на станции организатора, с количеством бланков, указанных в форме ППЭ-11 «Сопроводительный бланк к материалам единого государственного экзамена». Если все данные

по аудитории корректны, член ГЭК подключает к станции организатора токен члена ГЭК и технический специалист выполняет экспорт электронных образов бланков и форм ППЭ и сохранение на флешнакопитель для передачи в РЦОИ.

После выполнения экспорта электронных образов бланков и форм ППЭ организаторы упаковывают экзаменационные материалы, зачитывают данные протокола проведения экзамена в аудитории (форма ППЭ-05-02) на видеокамеру и объявляют, что экзамен в данной аудитории завершён.

Для упаковки экзаменационных материалов ответственный организатор в аудитории собирает и упаковывает бланки регистрации, бланки ответов № 1, бланки ответов № 2 лист 1, бланки ответов № 2 лист 2, ДБО № 2 (при проведении ЕГЭ по математике базового уровня – только бланки регистрации и бланки ответов № 1) в один ВДП и запечатывает его. На каждом ВДП напечатан «Сопроводительный бланк к материалам ЕГЭ», обязательный к заполнению.

Ответственный организатор в аудитории передает запечатанный ВДП с бланками регистрации, бланками ответов № 1, бланками ответов № 2 лист 1, бланками ответов № 2 лист 2, ДБО № 2 (за исключением проведения ЕГЭ по математике базового уровня) вместе с другими материалами (формами ППЭ, служебными записками, и пр.) руководителю ППЭ в Штабе ППЭ в зоне видимости камер видеонаблюдения.

В течение всего времени работы станции организатора формируется электронный журнал ее работы, включающий в себя информацию о времени начала и завершения работы с программным обеспечением, о расшифрованных и отправленных на принтер ЭМ, о сканировании ЭМ с указанием времени выполнения операций.

После экспорта пакета с электронными образами бланков и форм ППЭ технический специалист совместно с организаторами в аудитории печатает протокол печати полныхкомплектов ЭМ в аудитории ППЭ (форма ППЭ-23) и протокол проведения процедуры сканирования в аудитории ППЭ (форма ППЭ-15). Протоколы печати полных комплектов ЭМ в аудитории ППЭ подписываются техническим специалистом, организаторами в аудитории, членом ГЭК и руководителем ППЭ и остаются на хранение в ППЭ, калибровочный лист (выданный ранее руководителем ППЭ) передается в Штаб ППЭ вместе с остальными материалами аудитории.

На резервных станциях организатора, не использованных в аудитории, а также в случае неявки участников технический специалист завершает экзамен, печатает и совместно с руководителем ППЭ подписывает протокол использования станции организатора в аудитории ППЭ (форма ППЭ-23-01) и протокол использования станции организатора для сканирования в аудитории ППЭ (форма ППЭ-15-01), протоколы остаются на хранение в ППЭ.

На каждой станции организатора, включая резервные и замененные, технический специалист выполняет сохранение электронного журнала работы станции организатора на флеш-накопитель для переноса данных между станциями ППЭ.

По завершении соответствующих процедур организаторы проходят в Штаб ППЭ с ЭМ и передают ЭМ, включая калибровочный лист аудитории, руководителю ППЭв присутствии члена ГЭК по форме ППЭ-14- 02 «Ведомость учета экзаменационных материалов». Факт передачи калибровочного листа отмечается в форме ППЭ-14-02. Прием ЭМ должен проводиться за специально отведенным столом, находящимся в зоне видимости камер видеонаблюдения.

ЭМ, которые организаторы передают руководителю ППЭ:

 - запечатанный ВДП с бланками регистрации, бланками ответов № 1, бланками ответов

№ 2 (лист 1 и лист 2), ДБО № 2 (при проведении ЕГЭ по математике базового уровня – только с бланками регистрации и бланками ответов  $\mathcal{N}_2$  1);

- запечатанный ВДП с КИМ участников экзамена;
- запечатанный ВДП с испорченными комплектами ЭМ;
- запечатанный конверт с использованными черновиками;
- неиспользованные черновики;
- формы ППЭ-05-02, ППЭ-12-02, ППЭ-12-03, ППЭ-12-04-МАШ;
- неиспользованные ДБО № 2;

 - калибровочный лист с каждой использованной в аудитории станции организатора.

После сохранения электронных журналов работы всех станций организатора во всех аудиториях ППЭ на флеш-накопитель для переноса данных между станциями ППЭ технический специалист при участии руководителя ППЭ передает электронные журналы работы станций организатора в систему мониторинга готовности ППЭ с помощью основной станции авторизации.

Экзаменационные материалы остаются на хранение в Штабе ППЭ и доставляются в РЦОИ членом ГЭК после официального объявления результатов соответствующего экзамена.